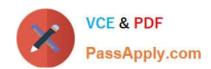

# C1000-085<sup>Q&As</sup>

IBM Netezza Performance Server V11.x Administrator

# Pass IBM C1000-085 Exam with 100% Guarantee

Free Download Real Questions & Answers PDF and VCE file from:

https://www.passapply.com/c1000-085.html

100% Passing Guarantee 100% Money Back Assurance

Following Questions and Answers are all new published by IBM Official Exam Center

- Instant Download After Purchase
- 100% Money Back Guarantee
- 365 Days Free Update
- 800,000+ Satisfied Customers

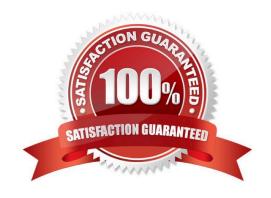

# https://www.passapply.com/c1000-085.html 2024 Latest passapply C1000-085 PDF and VCE dumps Download

## **QUESTION 1**

| What are two important factors to consider when selecting a distribution key? | What are 1 | two imp | ortant factors | s to cons | ider when | selecting a | a distribution ke | /? |
|-------------------------------------------------------------------------------|------------|---------|----------------|-----------|-----------|-------------|-------------------|----|
|-------------------------------------------------------------------------------|------------|---------|----------------|-----------|-----------|-------------|-------------------|----|

- A. not Nullable constraint
- B. columns used for filters
- C. distinct values
- D. columns used for joins
- E. table constraints

Correct Answer: AB

#### **QUESTION 2**

The nzhostbackup command backs up which directory by default?

- A. /nz/data/
- B. /nzscratch/
- C. /ex port/ho me/nz
- D. /nz/kit/

Correct Answer: D

### **QUESTION 3**

When restoring a database using nzrestore utility, which is true for the npshost option?

- A. It is the hostname of the storage server
- B. It is a HOSTNAME value set in backupHostname.txt file on the backup source system.
- C. It is a host name of the target system to restore a database to.
- D. It is a remote host name or IP address of the system to connect to.

Correct Answer: C

## **QUESTION 4**

What is a purpose of the command nzsystem?

A. to show and change the system state

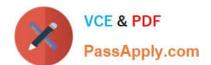

# https://www.passapply.com/c1000-085.html

2024 Latest passapply C1000-085 PDF and VCE dumps Download

- B. to show and change nzroot use
- C. to show and change system users
- D. to show and change system access

Correct Answer: A

https://www.ibm.com/support/knowledgecenter/SSULQD\_7.2.1/com.ibm.nz.adm.doc/r\_sys adm\_nzsystem\_cmd.html

# **QUESTION 5**

What are two valid column constraints?

- A. DEFAULT
- **B. INITIALLY IMMEDIATE**
- C. INITIALLY DEFERRED
- D. NULL
- E. DEFERRABLE

Correct Answer: CD

Latest C1000-085 Dumps C1000-085 Practice Test C1000-085 Study Guide